## **New Student Information Guide**

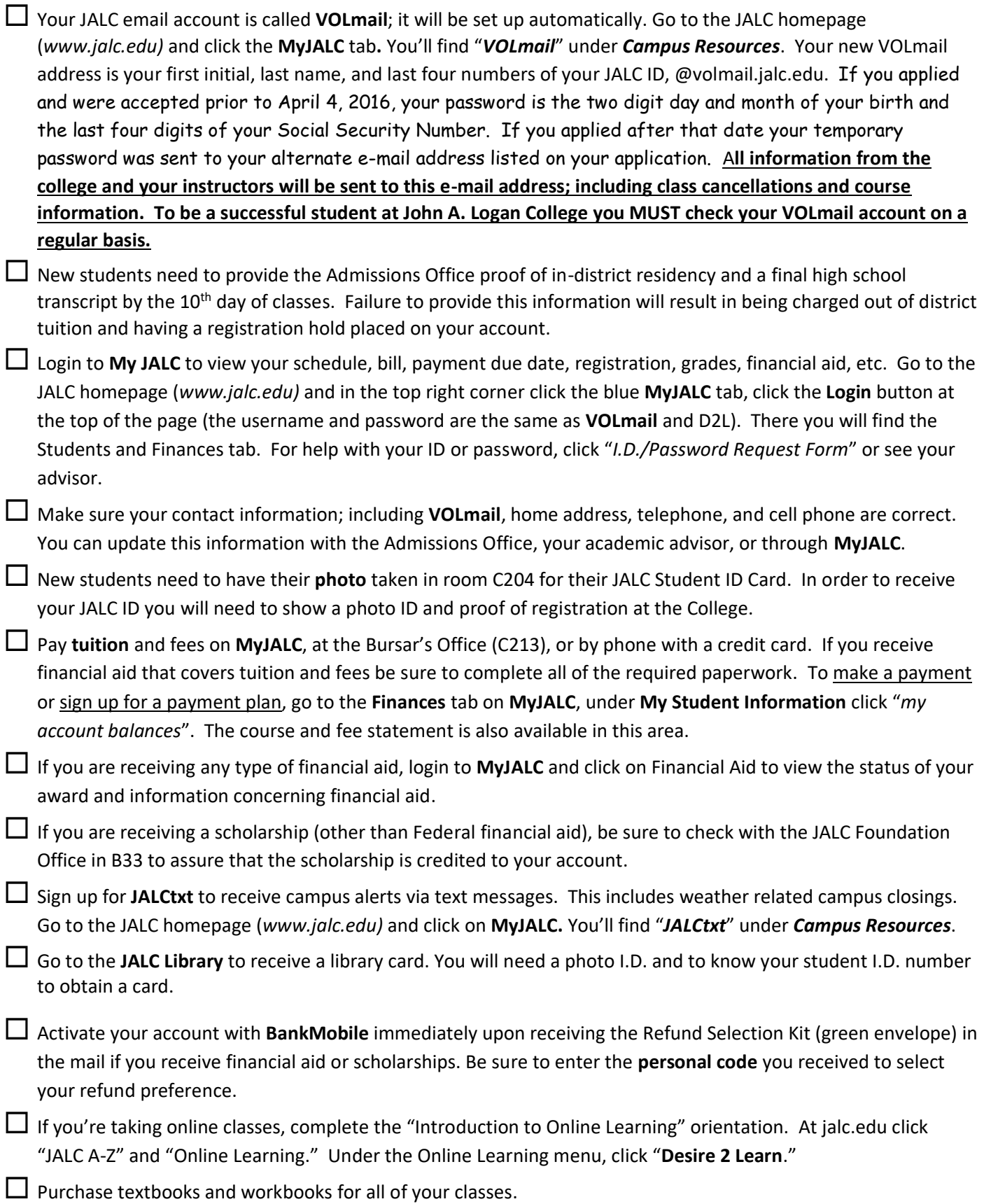